# **ESTADÍSTICA**

# Evaluación A

- **1.** Indica si para estudiar las siguientes variables elegirías una muestra o recogerías datos de toda la población.
	- **a)** Opinión de los jóvenes de 16 años de una ciudad de 15 000 habitantes sobre el programa actividades de ocio que debería organizar el ayuntamiento durante un verano.
	- **b)** La edad de los alumnos de tu clase.
	- **c)** La causa de los incendios forestales producidos en una Comunidad Autónoma en un año.
	- **d)** Las calificaciones de final de curso obtenidas en las distintas materias y cursos de un centro.
	- **e)** Las horas de televisión que ven los niños menores de 16 años en un país.

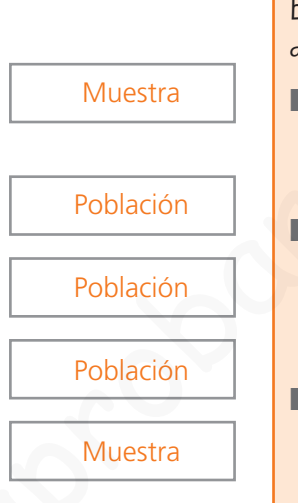

### **Recuerda**

En un estudio estadístico definimos:

- Población: Todos los individuos u objetos a los que se refiere el estudio.
- ❚ **Muestra:** Parte de la población sobre la que realmente se hace el estudio.
- ❚ **Individuo:** Cada uno de los elementos que forman la población.
- **2.** Ordena en una tabla de frecuencias absolutas los siguientes datos que se refieren al número de libros leídos por un grupo de personas en los dos últimos meses:

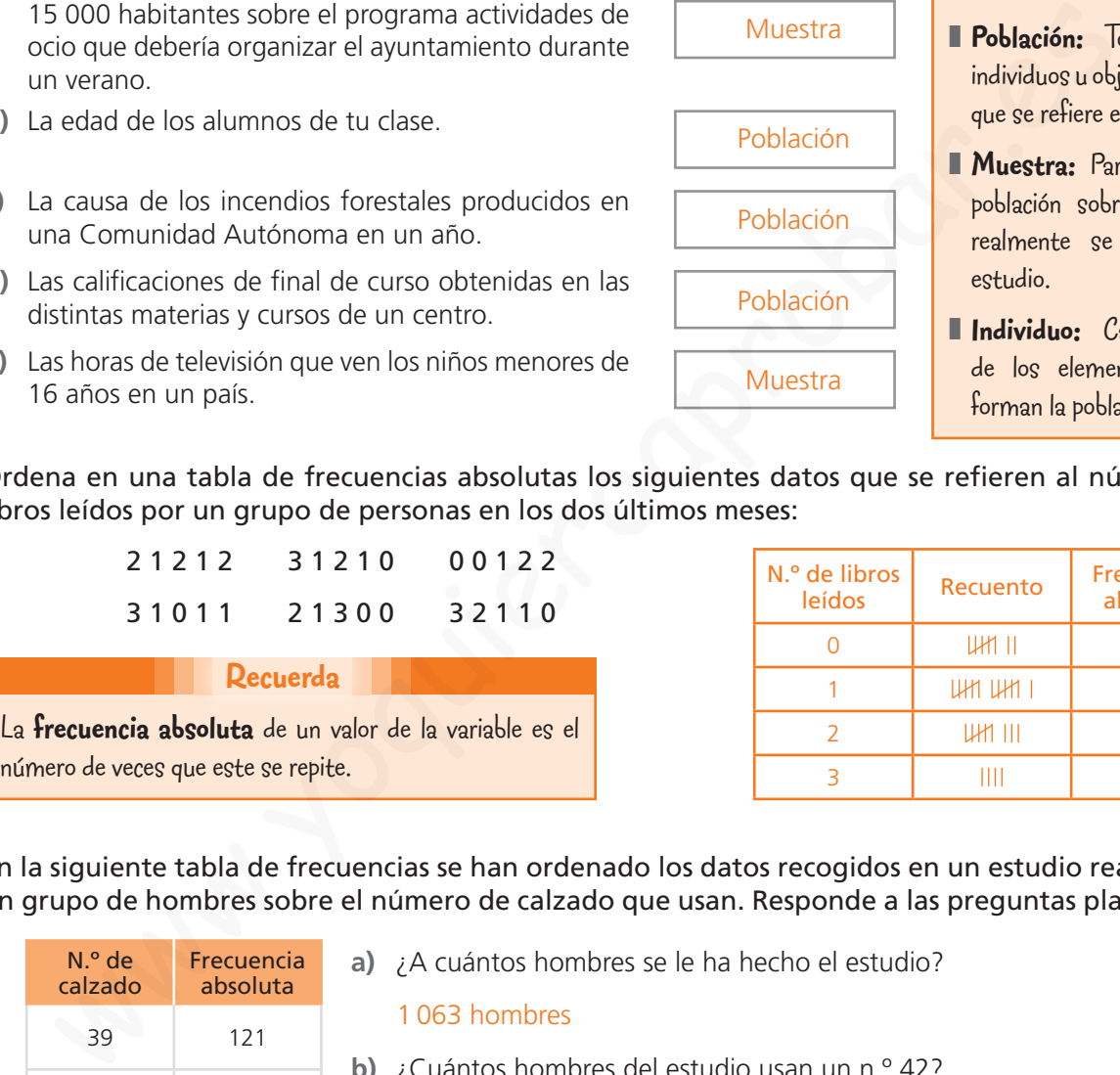

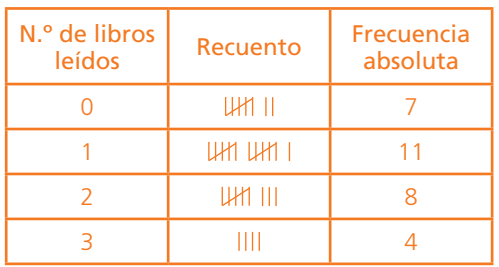

 **3.** En la siguiente tabla de frecuencias se han ordenado los datos recogidos en un estudio realizado a un grupo de hombres sobre el número de calzado que usan. Responde a las preguntas planteadas.

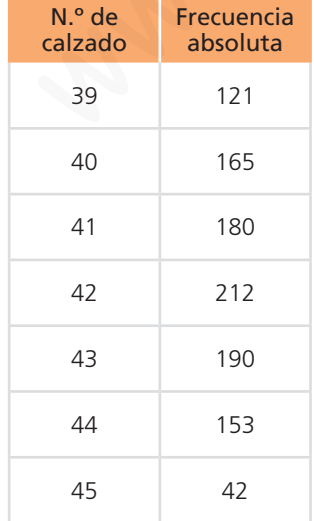

núme

- **a)** ¿A cuántos hombres se le ha hecho el estudio? **b)** ¿Cuántos hombres del estudio usan un n.º 42? **c)** ¿Cuántos un n.º 42 o inferior? **d)** ¿Cuántos calzan más de un n.º 42? **e)** ¿Cuál es el n.º de calzado más frecuente? 1 063 hombres 212 hombres 678 hombres 385 hombres
	- El n.º 42

 **4.** El siguiente diagrama de barras nos muestra el resultado sobre las preferencias de los alumnos de un comedor escolar sobre el postre.

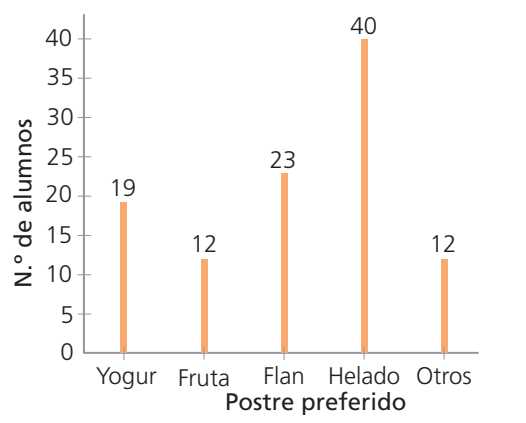

- **a)** ¿Cuáles son los postres elegidos? Yogur, fruta, flan, helado y otros.
- **b)** ¿Cuál es el postre más elegido? Helado
- **c)** ¿Cuántos alumnos prefieren flan de postre? 23 alumnos
- **d)** ¿Qué postres los han elegido menos de 20 alumnos? Yogur, fruta y otros postres
- **e)** ¿Cuántos alumnos utilizan ese comedor? 106 alumnos
- **5.** La tabla muestra el número de espectadores en una sala de cine durante una semana a las sesión de las 22:00 h. Representa los datos en un diagrama de barras.

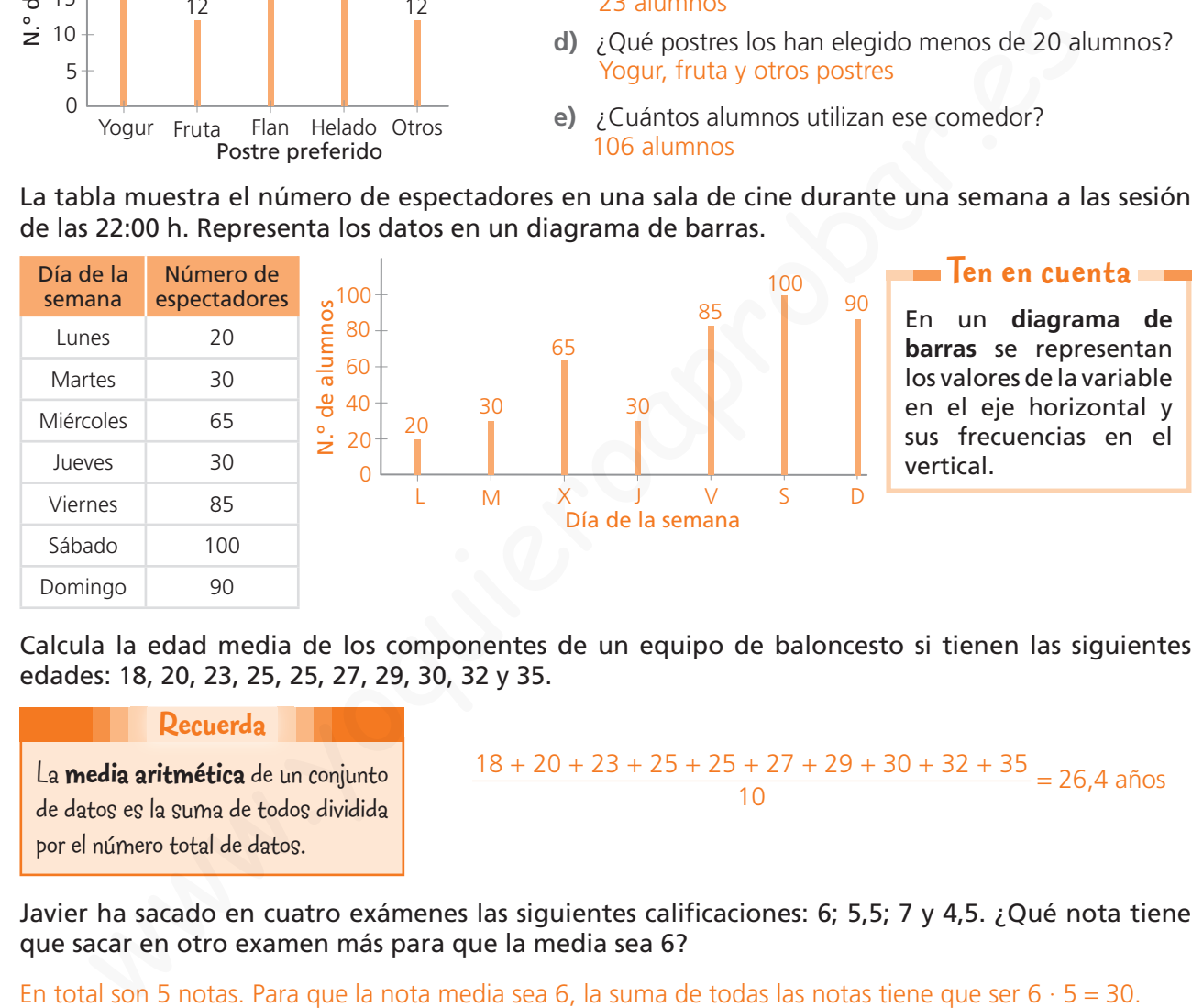

 **6.** Calcula la edad media de los componentes de un equipo de baloncesto si tienen las siguientes edades: 18, 20, 23, 25, 25, 27, 29, 30, 32 y 35.

#### **Recuerda**

La **media aritmética** de un conjunto de datos es la suma de todos dividida por el número total de datos.

$$
\frac{18 + 20 + 23 + 25 + 25 + 27 + 29 + 30 + 32 + 35}{10} = 26,4
$$
 años

**7.** Javier ha sacado en cuatro exámenes las siguientes calificaciones: 6: 5.5: 7 y 4.5. ¿Qué nota tiene que sacar en otro examen más para que la media sea 6?

En total son 5 notas. Para que la nota media sea 6, la suma de todas las notas tiene que ser  $6 \cdot 5 = 30$ . Los cuatro exámenes primeros suman:  $6 + 5.5 + 7 + 4.5 = 23$ Por tanto tiene que sacar un 7.

 **8.** Calcula la mediana de la edad de 6 los miembros de una pandilla que tienen: 12, 11, 11, 13, 14 y 11 años.

Ordenamos los datos: 11, 11, 11, 12, 13, 14

Y como el número de datos es par, tenemos:

Mediana =  $\frac{11 + 12}{2}$  = 11,5 años

**Ten en cuenta**

Para averiguar la **mediana** de un conjunto de datos estos se ordenan de menor a mayor y el que ocupa el lugar central es la **mediana.** Si el número de datos es par, hay dos datos centrales, y la mediana es su media.

# Evaluación B

- **1.** Clasifica las siguientes variables en cuantitativas y cualitativas.
	- Edad.
	- ❚ Sexo.
	- Notas de un examen.
	- Nacionalidad.
	- Sabor preferido de refresco.
	- Número de novelas leídas.
	- Mascota en casa.
	- Deporte practicado.

Cuantitativas

Edad, notas de un examen, número de novelas

### **Cualitativas**

Sexo, nacionalidad, sabor preferido, mascota en casa, deporte practicado

#### **Recuerda**

Una variable estadística es la característica que se estudia y puede ser:

- ❚ **Cuantitativa:** Los valores de la variable son números.
- ❚ **Cualitativa:** Los valores de la variable son cualidades.
- **2.** Una empresa ha realizado un estudio sobre el grado de satisfacción de sus empleados con su trabajo. A continuación están las respuestas recogidas en relación a si se sienten a gusto con sus compañeros. Ordena los datos en la tabla de frecuencias y expresa los resultados en porcentajes.

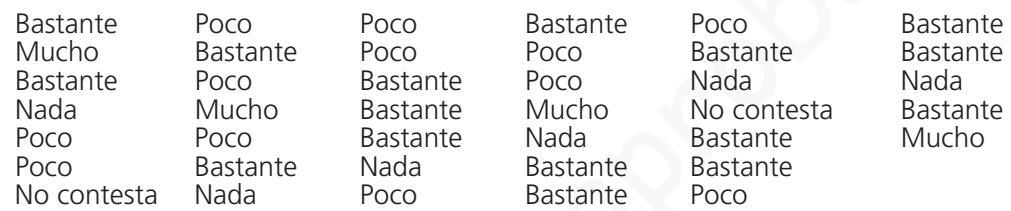

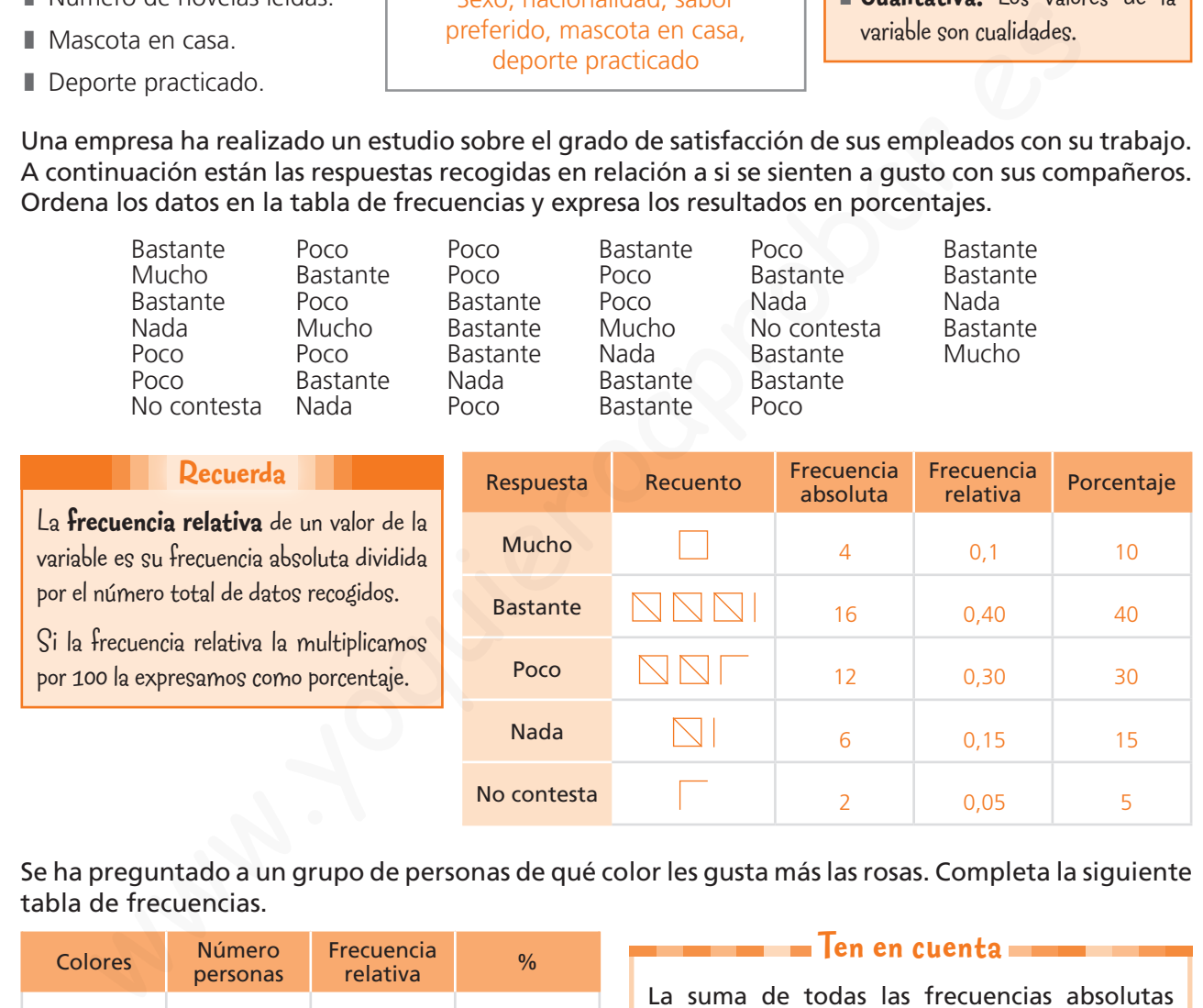

 **3.** Se ha preguntado a un grupo de personas de qué color les gusta más las rosas. Completa la siguiente tabla de frecuencias.

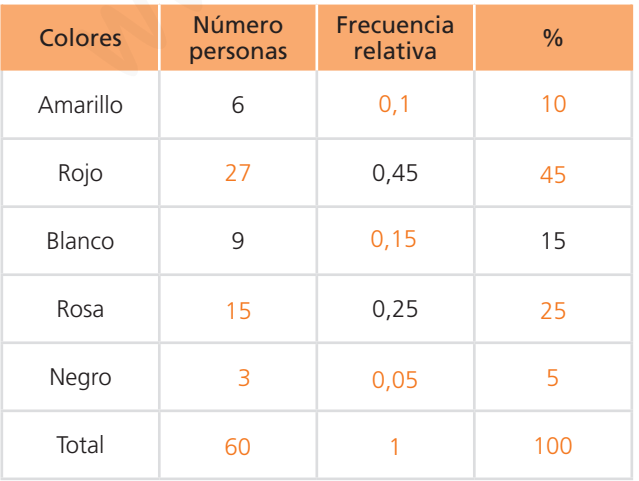

## **Ten en cuenta**

La suma de todas las frecuencias absolutas tiene que ser el número de datos recogidos, la de las frecuencias relativas, 1, y la de los porcentajes, 100.

# Estadística

 $\overline{V}$ 

F

F

 $\sqrt{2}$ 

 **4.** En un parlamento se han votado los presupuestos para el año siguiente y el diagrama de sectores muestra los resultados de la votación. Indica si las siguientes afirmaciones son verdaderas (V) o falsas (F).

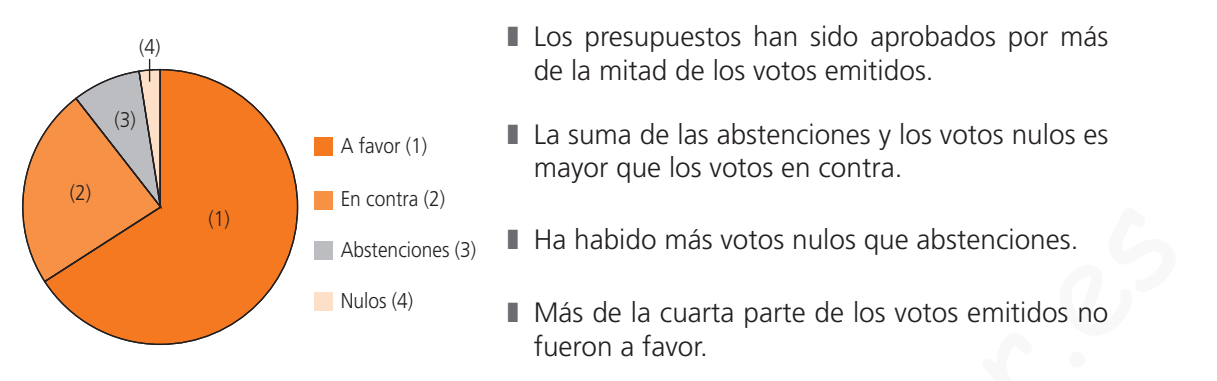

 **5.** La siguiente tabla que muestra los lanzamientos convertidos por un equipo de baloncesto en un partido. Completa la tabla y representa los porcentajes en un diagrama de sectores.

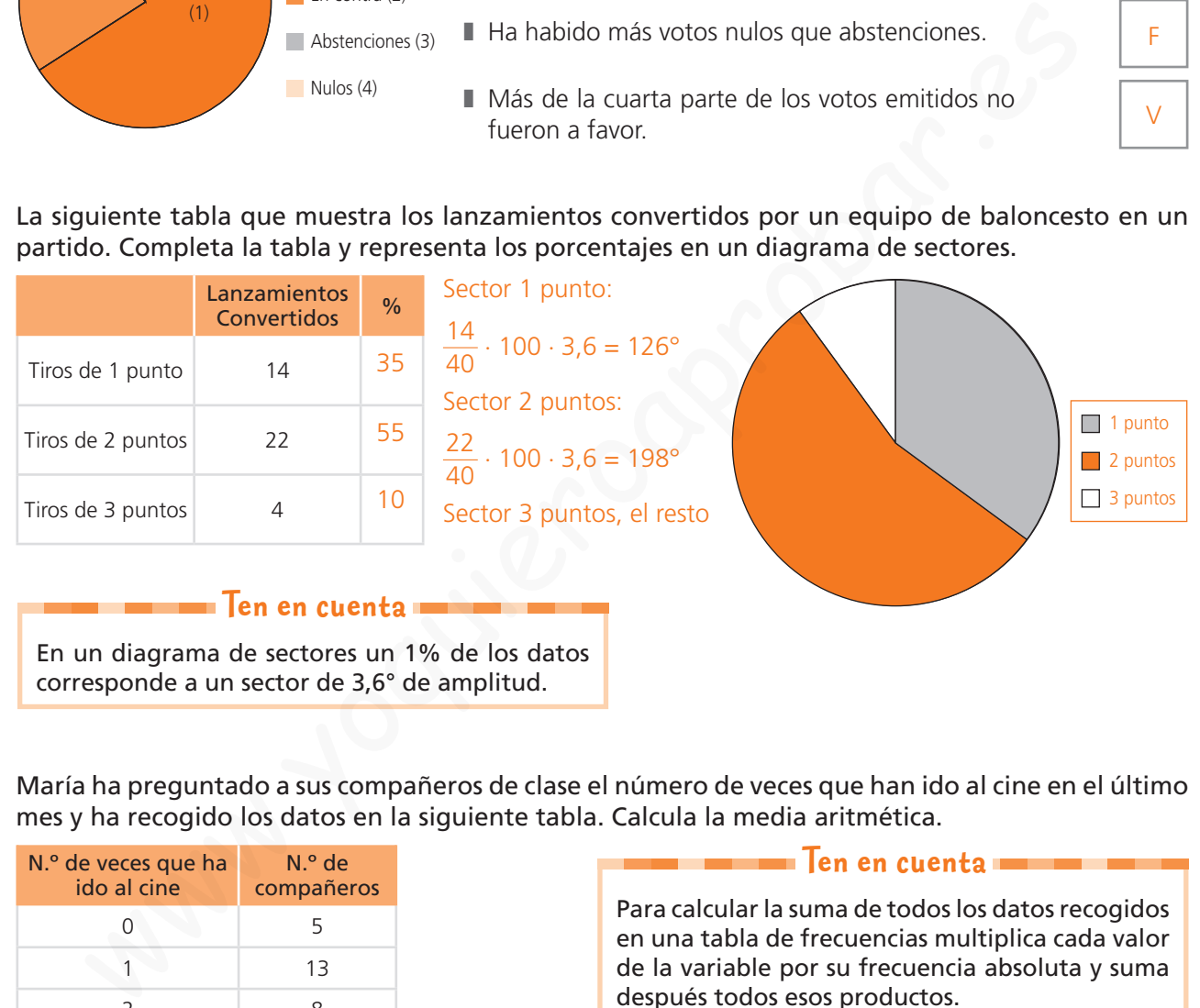

En un diagrama de sectores un 1% de los datos corresponde a un sector de 3,6° de amplitud.

 **6.** María ha preguntado a sus compañeros de clase el número de veces que han ido al cine en el último mes y ha recogido los datos en la siguiente tabla. Calcula la media aritmética.

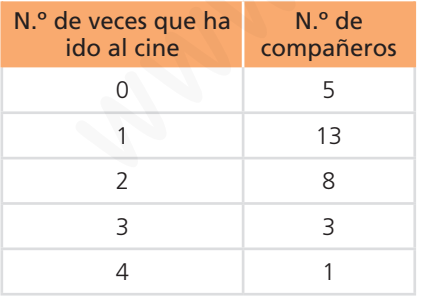

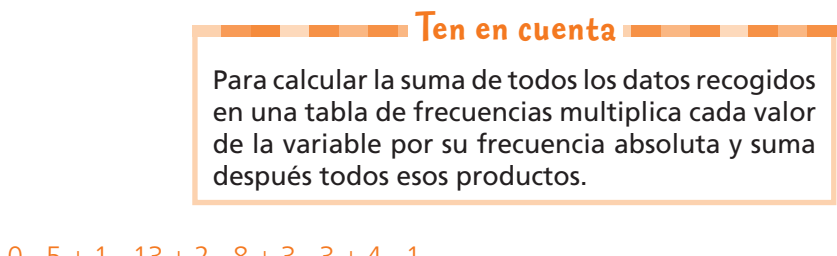

$$
\frac{0 \cdot 5 + 1 \cdot 13 + 2 \cdot 8 + 3 \cdot 3 + 4 \cdot 1}{30} = 1,4 \text{ veces}
$$

 **7.** Indica la moda y el recorrido de los datos del ejercicio anterior.

**Recuerda**

- **Moda:** Valor de la variable con mayor frecuencia absoluta.
- ❚ **Recorrido o rango:** Diferencia entre el mayor y el menor valor de la variable.

 $Moda = 1$  vez  $Recorrido = 4 - 0 = 4$ 

# Evaluación C

- **1.** Indica cuál es la población y, en su caso, si es necesaria una muestra en el estudio de las siguientes variables estadísticas.
	- **a)** El destino preferido de los españoles para pasar las vacaciones de verano. La población sería todos los españoles y es necesario elegir una muestra para hacer el estudio.
	- **b)** Las calificaciones obtenidas en Matemáticas en el mes de junio por los alumnos de un instituto. La población es todos los alumnos del instituto que estudian Matemáticas. El estudio se debe hacer sin elegir muestra.
	- **c)** El tipo de programa de televisión preferido por los jóvenes entre 15 y 30 años de una Comunidad Autónoma.

La población la forman todos los jóvenes de 15 a 30 años residentes en esa Comunidad Autónoma. Es necesario elegir una muestra para hacer el estudio.

- **d)** El sueldo de los empleados de una fábrica. La población la forman todos los empleados de la fábrica. No se debe elegir una muestra.
- **2.** Los siguientes datos muestran el grado de satisfacción de los clientes de un hotel en relación a la atención del personal del hotel durante su estancia. Organiza los datos en una tabla de frecuencias absolutas y de porcentajes y represéntalos en un diagrama de barras.

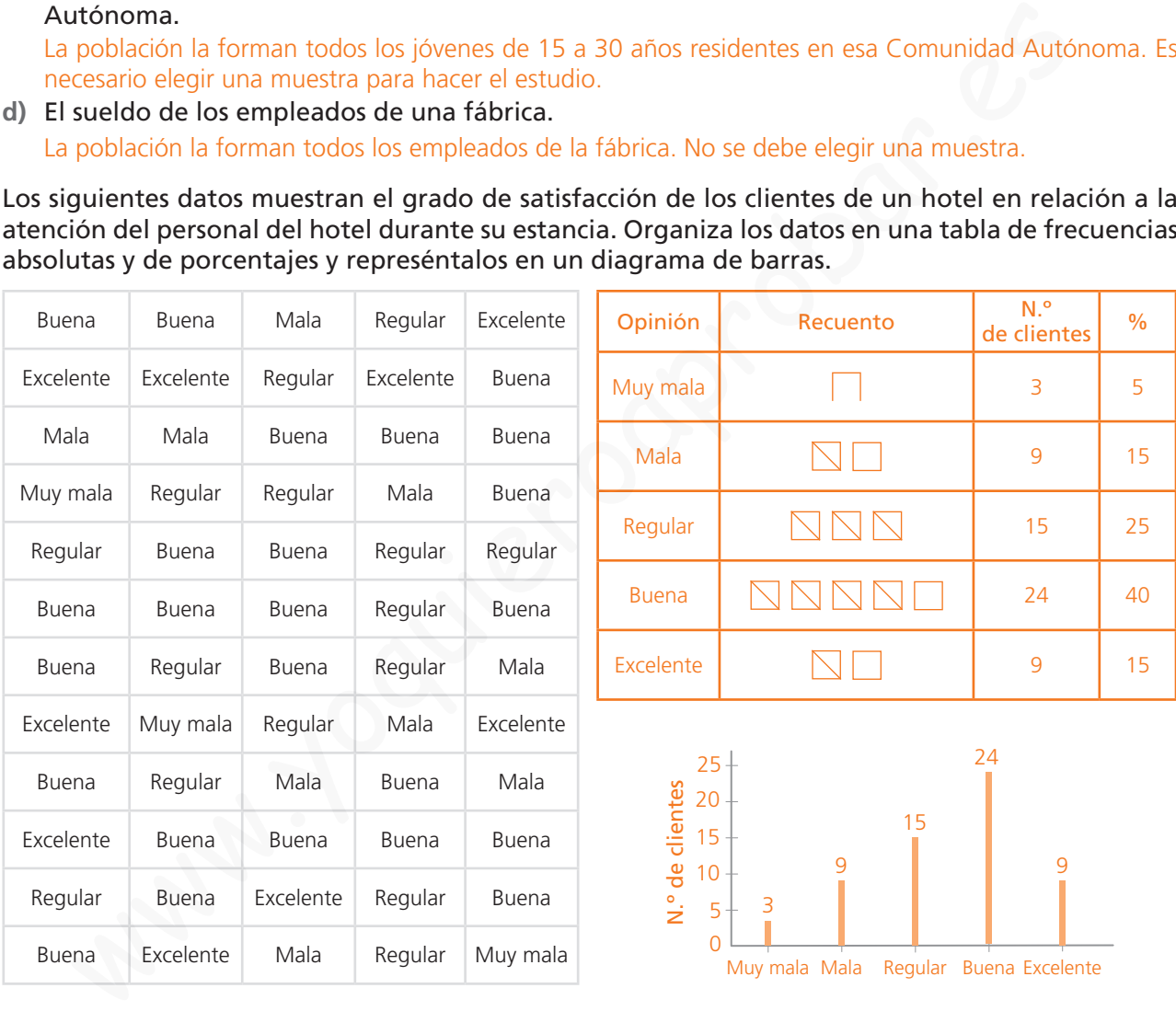

### **3.** Completa la siguiente tabla redondeando a las milésimas las frecuencias relativas.

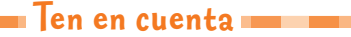

La suma de todas las frecuencias absolutas es el total de datos recogidos.

Generalmente las frecuencias relativas y los porcentajes se suelen redondear al orden de unidad deseado.

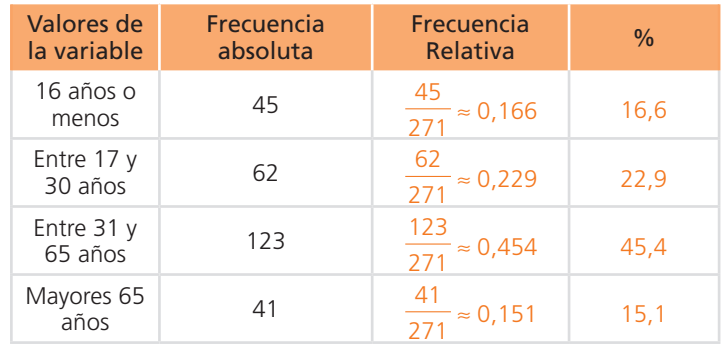

 **4.** El diagrama de sectores muestra los resultados en un examen de Geografía e Historia realizado por los 120 alumnos de 1.º de la ESO de un centro. Completa la tabla de frecuencias absolutas.

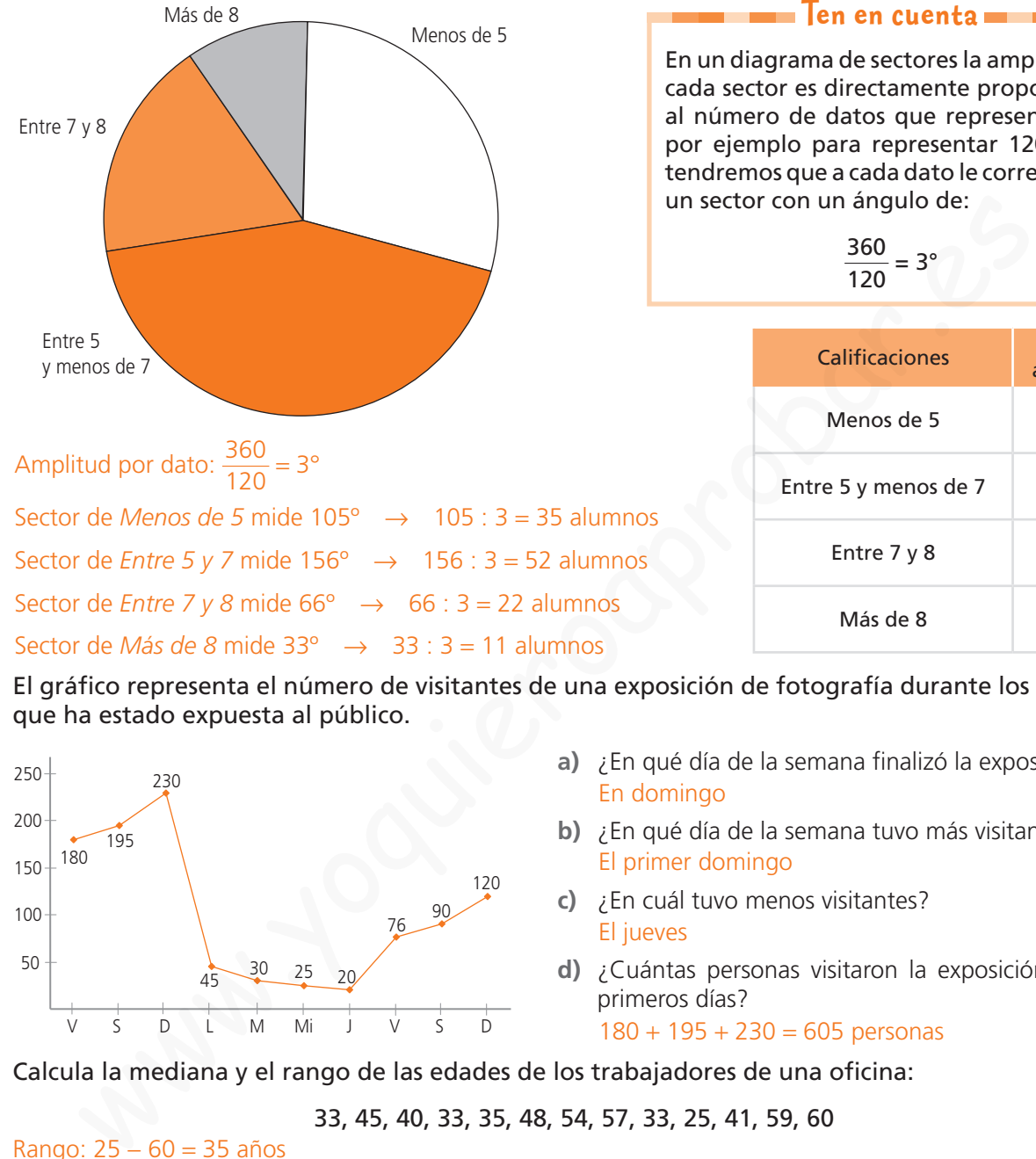

**Ten en cuenta <b>Ten** 

En un diagrama de sectores la amplitud de cada sector es directamente proporcional al número de datos que representa. Así, por ejemplo para representar 120 datos tendremos que a cada dato le corresponde un sector con un ángulo de:

$$
\frac{360}{120} = 3^{\circ}
$$

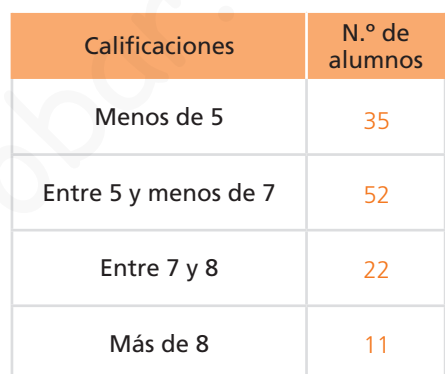

 **5.** El gráfico representa el número de visitantes de una exposición de fotografía durante los diez días que ha estado expuesta al público.

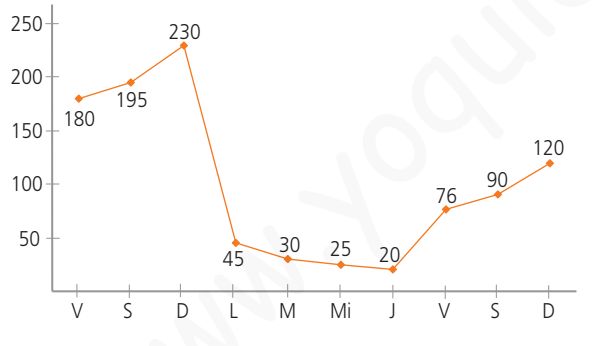

- **a)** ¿En qué día de la semana finalizó la exposición? En domingo
- **b)** ¿En qué día de la semana tuvo más visitantes? El primer domingo
- **c)** ¿En cuál tuvo menos visitantes? El jueves
- **d)** ¿Cuántas personas visitaron la exposición los tres primeros días?

 $180 + 195 + 230 = 605$  personas

 **6.** Calcula la mediana y el rango de las edades de los trabajadores de una oficina:

33, 45, 40, 33, 35, 48, 54, 57, 33, 25, 41, 59, 60

Rango: 25 − 60 = 35 años

Para hallar la mediana, ordenamos los datos: 25, 33, 33, 33, 35, 40, 41, 45, 48, 54, 57, 59, 60 Así, tenemos que: Mediana = 41 años

 **7.** El número de mascotas que tienen los alumnos de una clase de 1.º de la ESO son:

1, 0, 0, 1, 1, 2, 2, 3, 1, 1, 0, 2, 1, 0, 1, 1, 1, 0, 0, 2, 3, 1, 2, 1, 1, 0, 0, 1, 1, 0

Calcula la media, la moda, la mediana y el rango.

Media =  $\frac{0 \cdot 9 + 1 \cdot 14 + 2 \cdot 5 + 3 \cdot 2}{30}$  = 1 mascota

Moda = 1 mascota

Mediana: Los datos centrales ocupan el lugar 15 y16 y son 1 y 1. Por tanto la mediana es 1 mascota

# Evaluación D

- **1.** Indica cuál es la población y si emplearías una muestra en el estudio de las siguientes variables estadísticas. Señala también si la variable estudiada es cuantitativa o cualitativa.
	- **a)** Edad en que comenzaron a trabajar los jóvenes de 30 años de una Comunidad Autónoma. La población son todos los jóvenes de 30 años de la Comunidad Autónoma que han trabajado. Se necesita una muestra para hacer el estudio. La variable edad es cuantitativa.
	- **b)** Color de uniforme preferido por los 50 auxiliares de vuelo de una compañía aérea. La población son los 50 auxiliares de vuelo de la compañía. El estudio se puede hacer preguntando a toda la población sin necesidad de elegir una muestra. La variable color es cualitativa.
- **2.** Completa las siguientes tablas de frecuencias.

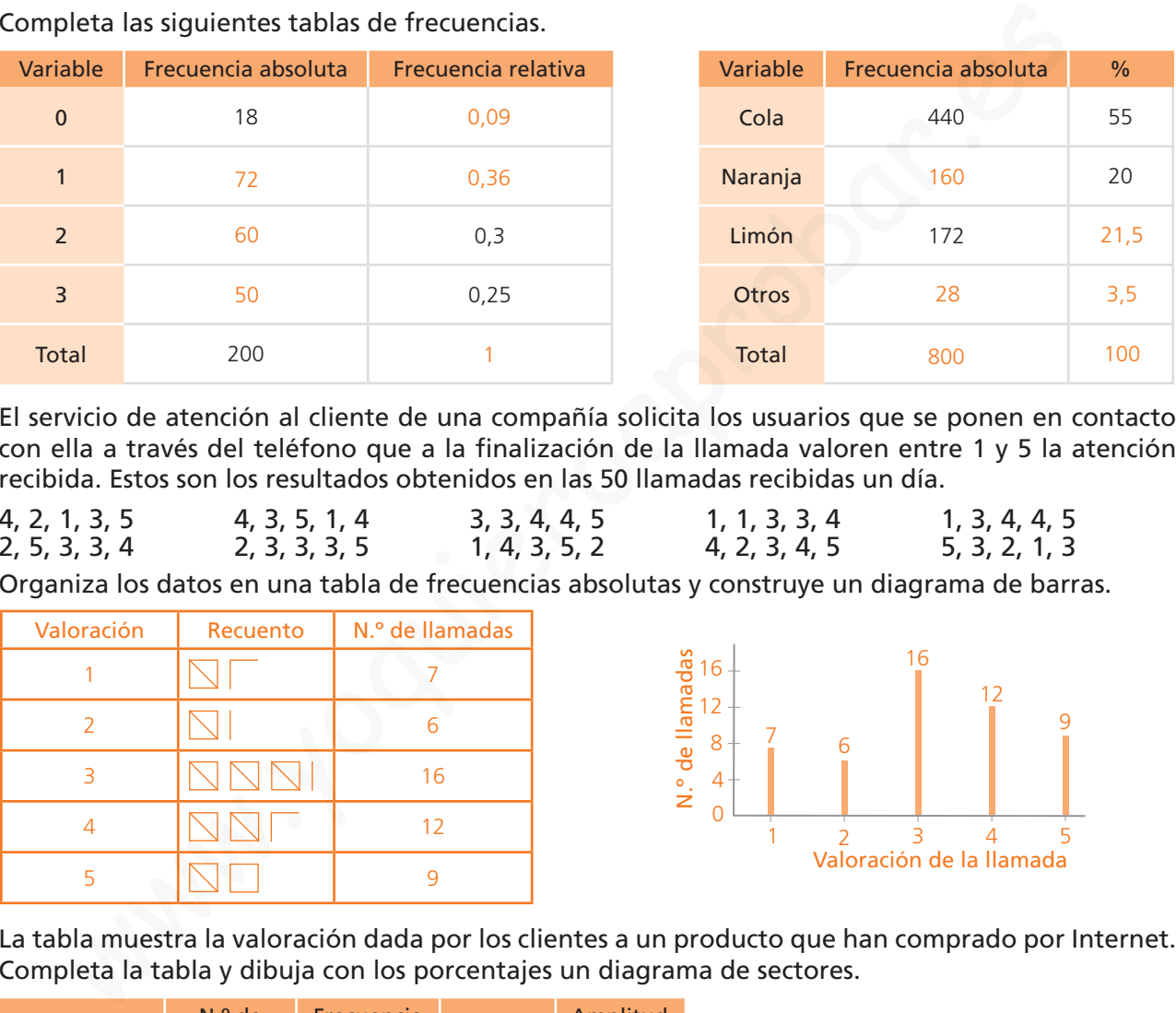

 **3.** El servicio de atención al cliente de una compañía solicita los usuarios que se ponen en contacto con ella a través del teléfono que a la finalización de la llamada valoren entre 1 y 5 la atención recibida. Estos son los resultados obtenidos en las 50 llamadas recibidas un día.

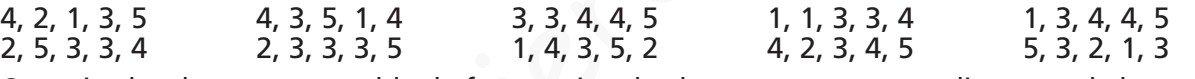

Organiza los datos en una tabla de frecuencias absolutas y construye un diagrama de barras.

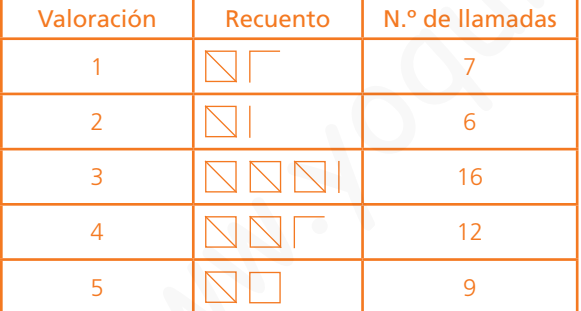

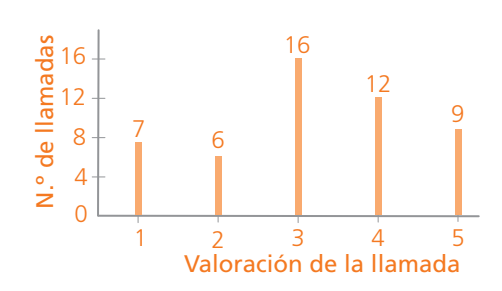

 **4.** La tabla muestra la valoración dada por los clientes a un producto que han comprado por Internet. Completa la tabla y dibuja con los porcentajes un diagrama de sectores.

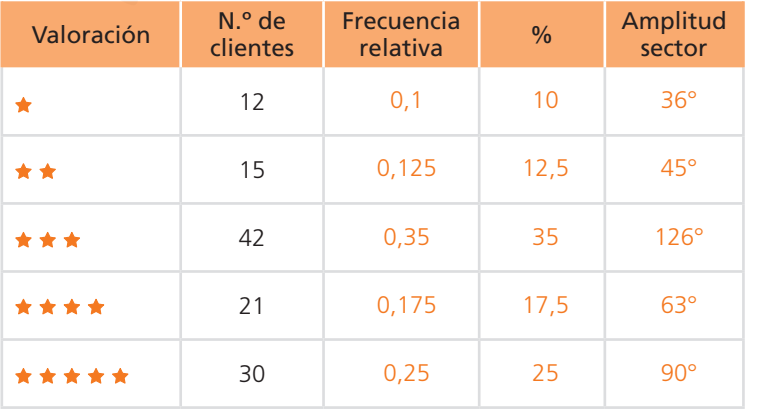

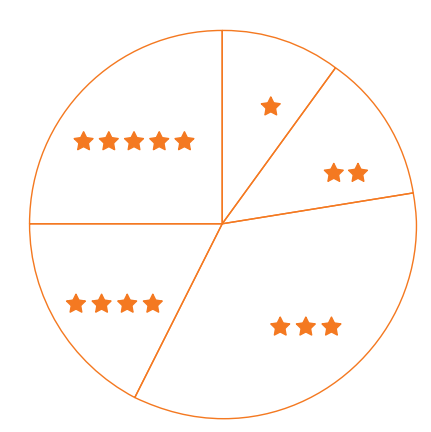

 **5.** Los dos diagramas representan los datos en un estudio realizado a los alumnos de un instituto sobre sus preferencias en las actividades de ocio.

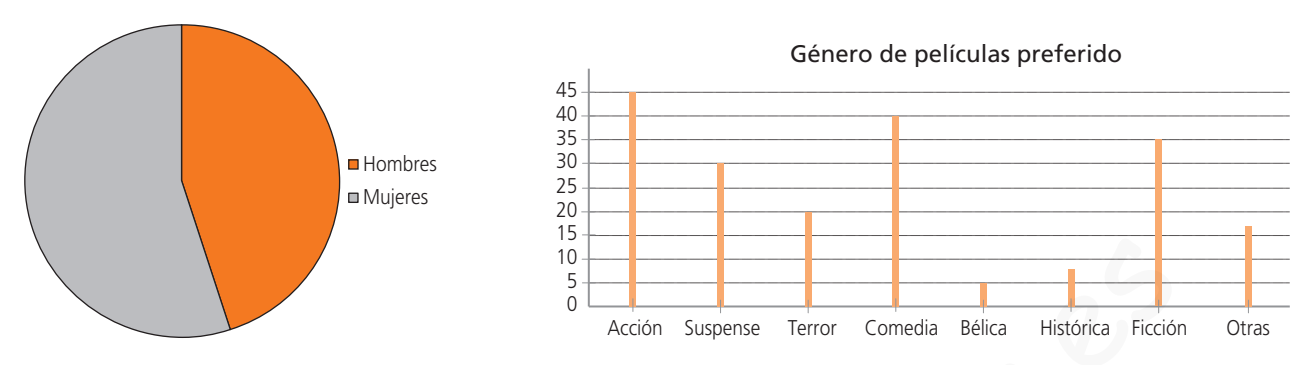

- **a)** ¿Qué variable se ha representado en el diagrama de sectores? El sexo de los alumnos a los que se le ha hecho el estudio.
- **b)** ¿Han participado en el estudio más alumnos que alumnas o ha sido al revés? En el estudio han participado más alumnas que alumnos.
- **c)** ¿Cuáles son los tres géneros de películas que más prefieren los alumnos? Acción, comedia y ficción.
- **6.** El estudio del ejercicio anterior se hizo eligiendo una muestra de 200 estudiantes. Averigua cuántos hombres y cuántas mujeres formaban la muestra.

360° : 200 = 1,8° A cada dato le corresponde un sector de 1,8° de amplitud.

El sector de mujeres tiene una amplitud de 198°.

198 : 1,8 = 110 mujeres 200 − 110 = 90 hombres

La muestra estaba formada por 110 mujeres y 90 hombres.

### **7.** Averigua la mediana de los siguientes datos.

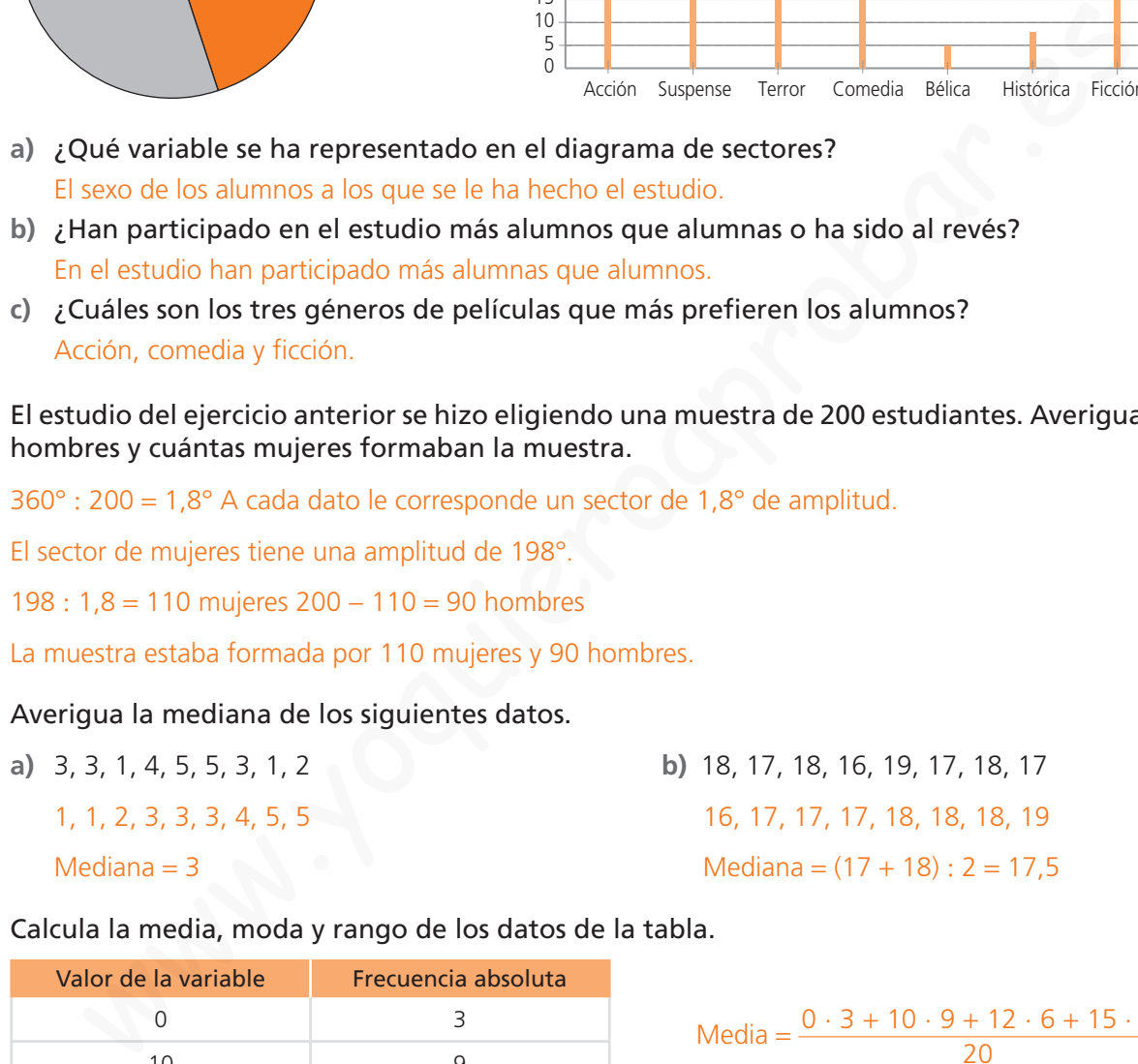

 **8.** Calcula la media, moda y rango de los datos de la tabla.

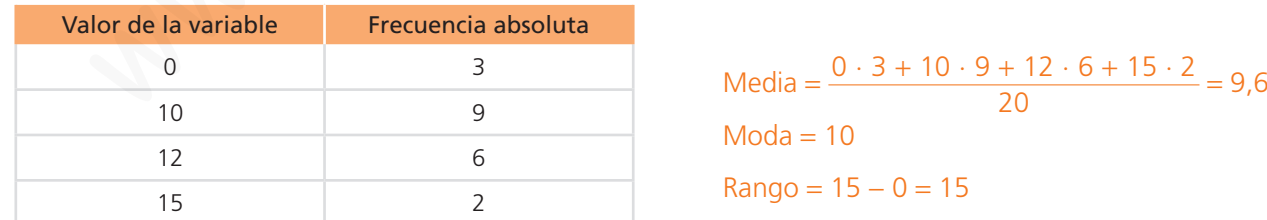

**9.** Un alumno ha hecho 5 exámenes. El rango de las notas es 6 y la nota menor es un 2. La mediana de las notas es 5. Ha sacado tres notas distintas y una de ellos se repite tres veces. Averigua la nota media.

Si la nota menor es un 2 y el rango es 6, la mayor es 8. El dato central vale 5 y uno de los tres datos se repite 3 veces. Las notas son 2, 5, 5, 5, 8

 $Media = (2 + 3 \cdot 5 + 8) : 5 = 5$